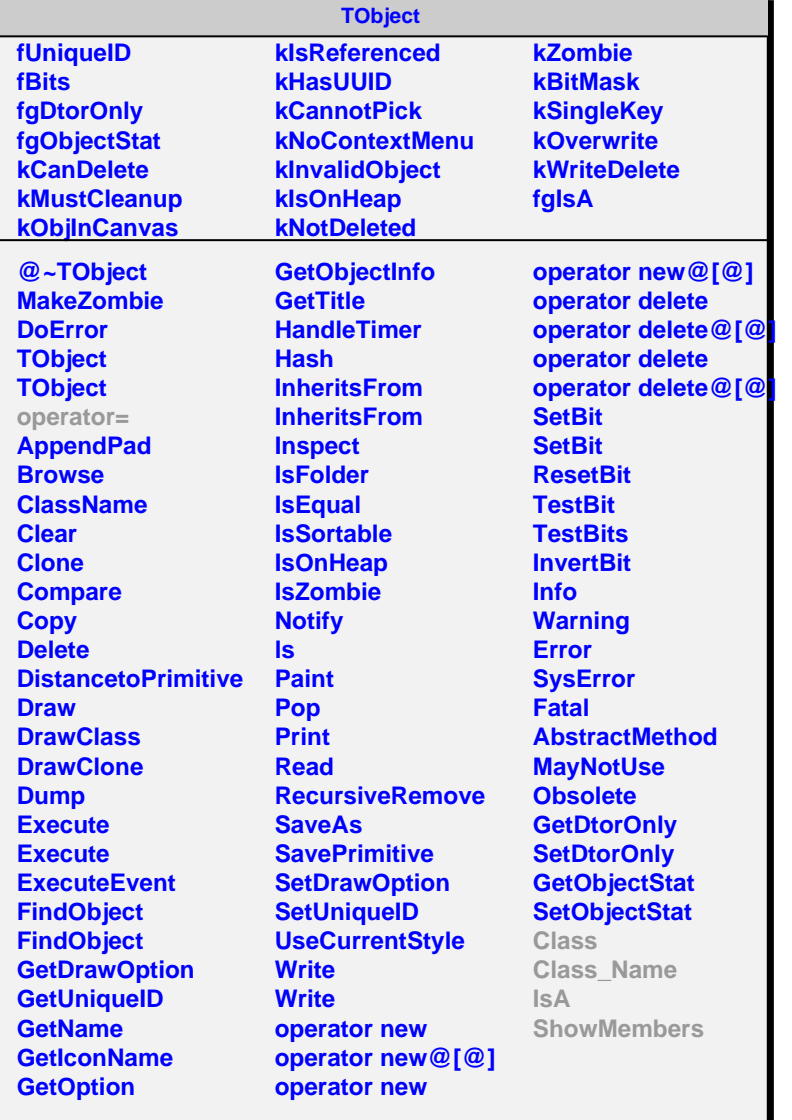

## **AliRawVEvent**

## **fgIsA**

## **@~AliRawVEvent**

**GetHeader GetNEquipments GetEquipment GetNSubEvents GetSubEvent operator= Class Class\_Name IsA ShowMembers**

## **AliRawEvent fNEquipments fNSubEvents fEvtHdr**

**fEquipments fSubEvents fgIsA**

**@~AliRawEvent AliRawEvent GetHeader GetNEquipments GetEquipment GetNSubEvents GetSubEvent AliRawEvent operator= Class Class\_Name IsA ShowMembers**